*a cura di Valter Di Dio*

# Seconda parte

**Precisione Multipla** per **Applesoft** 

*di Stefano Laporta - Bologna*

## La soluzione

La soluzione finale di tutti i problemi che affliggono le routine matematiche dell'Applesoft potrebbe essere il riscrivere o modificare queste routine, ma questo non è certo una cosa semplice.

Questa idea ha continuato a «ronzarmi» in testa finché qualche tempo fa mi è capitato di leggere un articolo sul numero 190 della rivista Le Scienze, nella rubrica Ricreazioni al Calcolatore, in cui si parlava di aritmetica ad alta precisione.

Mi ha colpito il fatto che l'unico programma citato, in grado di trattare aritmetica ad alta precisione su di un personal computer, fosse un pacchetto di subroutine in linguaggio macchina realizzato proprio per il microprocessore 6502, in grado di raggiungere una precisione massima di oltre 600 cifre.

Mi è venuto spontaneo pensare al mio povero Applesoft ed alla sua precisione di 9 cifre ed ho avuto una gran voglia di possedere quel pacchetto di subroutine.

In seguito però sono giunto alla conclusione che un programma del genere, per quanto di caratteristiche notevoli (ammesso di riuscire a reperirlo in Italia) non sarebbe di uso molto pratico.

Infatti per adattare programmi Basic già esistenti al funzionamento in precisione multipla con queste subroutine sarebbe necessario un lungo e paziente lavoro, dato che ogni operazione matematica dovrebbe essere effettuata richiamando le opportune subroutine; se il programma fosse molto complesso il lavoro di adattamento necessario potrebbe essere veramente enorme.

Mi è venuta così l'idea di realizzare indipendentemente un mio. pacchetto di subroutine con lo scopo di integrarlo all'interno dell'interprete Applesoft in maniera tale da rendere trasparente all'utente la presenza o meno del pacchetto ad alta precisione e riducendo praticamente a zero le modifiche da apportare ai programmi da eseguire. Sono cosÌ nati i programmi «AP2» e «Mulprec».

Naturalmente un programma così non si realizza da mattina a sera ed è stata necessaria una accurata progettazione iniziale per rendere realizzabile il lavoro.

Avare

Si è trattato infatti di riscrivere la parte dell'Applesoft che si occupa dei calcoli matematici (circa il 30-40% dell'interprete) in maniera da eseguire ogni funzione matematica con una precisione anche superiore al centinaio di cifre, per di più in maniera da non far notare alcuna differenza all'utente finale.

E questo non è certo uno scherzo, se si pensa che la maggior parte degli algoritmi utilizzati sui computer sono orientati a calcoli con precisioni FISSE di 10-20 cifre. non certo a precisioni variabili, e che si lavora con un "povero" micro ad 8 bit.

Comunque i possessori di computer con velocissimi coprocessori matematici a 16/32 bit non cantino vittoria.

Quando si richiedono risultati con precisione superiore a quella massima disponibile via hardware mediante il coprocessore (generalmente 64 bit di mantissa corrispondenti a circa 18 cifre significative) l'unica strada disponibile è la simulazione software che fa alzare vertiginosamente i tempi di esecuzione.

In ogni caso credo che il risultato ottenuto valga lo sforzo necessario.

Usando il programma si possono ottenere risultati con precisione pari o superiore a quella di calcolatori mainframe (ma non alla stessa velocità....), per di più senza praticamente fare alcuna modifica al programma originario, dato che tutte le istruzioni Basic sono state adattate comprese DEF FN, IF-THEN, cicli FOR-NEXT, variabili intere, logiche, con indici, funzioni stringa, ecc. ecc..

## Caratteristiche del programma

Il programma Mulprec permette di aumentare la precisione delle variabili Applesoft a piacere sino ad un limite di 245 cifre significative, con un esponente variabile fra - 9860 e 9860 qualunque sia la lunghezza della mantissa, ed è funzionante con ogni istruzione Applesoft, in particolare con le funzioni matematiche che sono state riscritte appositamente per dare risultati il più possibile accurati.

Il programma può funzionare con Apple II GS/C/E e con Europlus con Language Card, sotto il sistema operativo DOS 3.3.

Vediamo le caratteristiche tecniche più in dettaglio:

*Aritmetica binaria.*

*Mantissa delle variabili reali: da* 3 *a 102 byte.*

*Esponente:* 2 *byte.*

*Range numerico da 8E -* 9865 *a 4E+ 9863.*

*Fino a* 26 */ivelli di parentesi o di operazioni in sospeso.*

*Segna/azioni di errore standard App/esojt. Funzione SQR calcolata mediante a/goritmo di Newton.*

*Potenze con esponente intero minore di 32768 calcolate con mo/tiplicazioni.*

*Funzione RND calcolata con a/goritmo di congruenza lineare con aritmetica interna.*

Ogni altra funzione trascendente viene calcolata mediante particolari serie di Taylor con convergenza accelerata, particolarmente accurate in corrispondenza dei valori critici 0, 1, pigreco, ecc..

Ogni istruzione Basic è resa pienamente compatibile con l'aritmetica ad alta precisione.

## Struttura del programma

Il programma «Mulprec» è stato scritto completamente in linguaggio macchina.

E divisibile sostanzialmente in tre blocchi:

un modulo base che effettua in precisione multipla le 4 operazioni e le altre funzioni matematiche del Basic;

una interfaccia che collega i programmi del modulo base con la parte invariata dell'Applesoft in maniera da rendere per l'utente il funzionamento del Basic del tutto identico a quello solito; per far questo l'interfaccia si collega all'Applesoft in più di 70 punti differenti (una specie di polipo....);

un programma di installazione che riloca i moduli precedenti al loro posto.

Dopo l'installazione il modulo base occupa la zona di memoria \$800-\$1DFF, mentre la restante parte del programma occupa la zona \$DOOO-\$F7FF della Language Card insieme alle parti non modificate dell'Applesoft.

## Uso del programma

Per utilizzare questo programma si può procedere in due modi:

l) richiamare il programma Basic

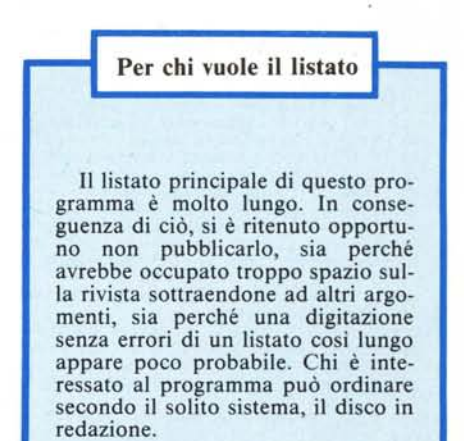

Questo programma è disponibile su disco presso la redazione. Vedere l'elenco dei programmi disponibili e le istruzioni per l'acquisto a pag. 227.

software

"BOOT" che si occupa dell'installazione; 2) lanciarlo direttamente.

Dopo l'installazione viene stampato il messaggio

"Multiple Precision VI.2 by Stefano Laporta installed"

La modifica al Basic Applesoft viene contraddistinta dal cambio del prompt che diviene una parentesi quadra aperta ( " ) invece che chiusa (è).

Vediamo le modalità di installazione:

# 1) Uso del programma "BOOT"

Questo programma dà alcune informazioni generiche e successivamente richiede all'utente alcune informazioni:

il numero di cifre significative di precisione della mantissa, che deve essere compreso fra 7 e 245; (non tutti i valori compresi in questo intervallo sono impostabili, in caso negativo vengono suggeriti i valori possibili più vicini)

- se i programmi Basic che dovranno essere eseguiti in precisione multipla contengono istruzioni HGR o HGR2.

Questa domanda è molto importante, infatti i programmi Basic risiedono in memoria normalmente a partire dall'indirizzo \$800 e se usano istruzioni grafiche vi sono circa 6K prima che il programma si sovrapponga alla pagina grafica HGR (\$2000 -\$3FFF) oppure l4K sino alla pagina HGR2.

Dato che una parte del programma Mulprec occupa la RAM sino all'indirizzo \$1 EOO, i programmi Basic sono costretti a risiedere in memoria a partire da questo indirizzo, lasciando solo 512 byte prima che il programma sconfini su HGR o 8.5K prima di HGR2 e questi spazi sono insufficienti per contenere programmi lunghi.

Il problema è risolto dal programma di installazione che sposta il vettore contenuto nei byte 103 e 104, contenente l'indirizzo di partenza dei programmi Basic, a:

\$4000 se si risponde SI alla domanda

"I programmi Basic contengono HGR?" - \$6000 se si risponde SI alla domanda relativa ad HGR2.

Se si presume che i programmi da utilizzare non contengono alcuna istruzione grafica si può senz'altro rispondere NO ad entrambe le domande:

così facendo i programmi Basic verranno caricati all'indirizzo \$1 EOO, lasciando circa 30K disponibili.

Bisogna fare attenzione a non caricare programmi contenenti istruzioni grafiche se si è risposto NO ad entrambe le domande, si rischierebbe infatti che all'esecuzione della prima istruzione HGR o HGR2 la parte finale del programma Basic sia cancellata; in questi casi la procedura corretta è di rilanciare il programma BOOT.

## 2) Installazione diretta

Per l'installazione diretta da tastiera bisogna eseguire queste istruzioni:

POKE 236,N POKE 237,LM BRUN MULPREC

invece per l'installazione da programma

POKE 236,N POKE 237,LM

# PRINT CHR\$ (4) "BRUN MULPREC"

Ove:

N è il numero di byte della mantissa; il numero di cifre decimali corrispondenti si trova con la formula:

## INT (N·2.40824)

- LM è il byte alto dell'indirizzo che indica il punto d'inizio in memoria dei pro· grammi Basic e deve valere:

30 se i programmi usano istruzioni grafi· che,

64 se viene usata solo la pagina grafica HGR,

96 se viene usata la pagina grafica HGR2.

## Esempio d'uso

Lanciamo il programma d'installazione "BOOT", inseriamo 31 come numero di cifre significative e rispondiamo NO alle domande sulle pagine grafiche.

Una volta installato il programma facciamo qualche calcolo di prova:

PRINT 1/3, ATN(1) - 4, 2000 - 2000 darà .3333333333333333333333333333333 3.14159265358979323846264338328 1.148130695274254524232833201178E +66-  $02$ 

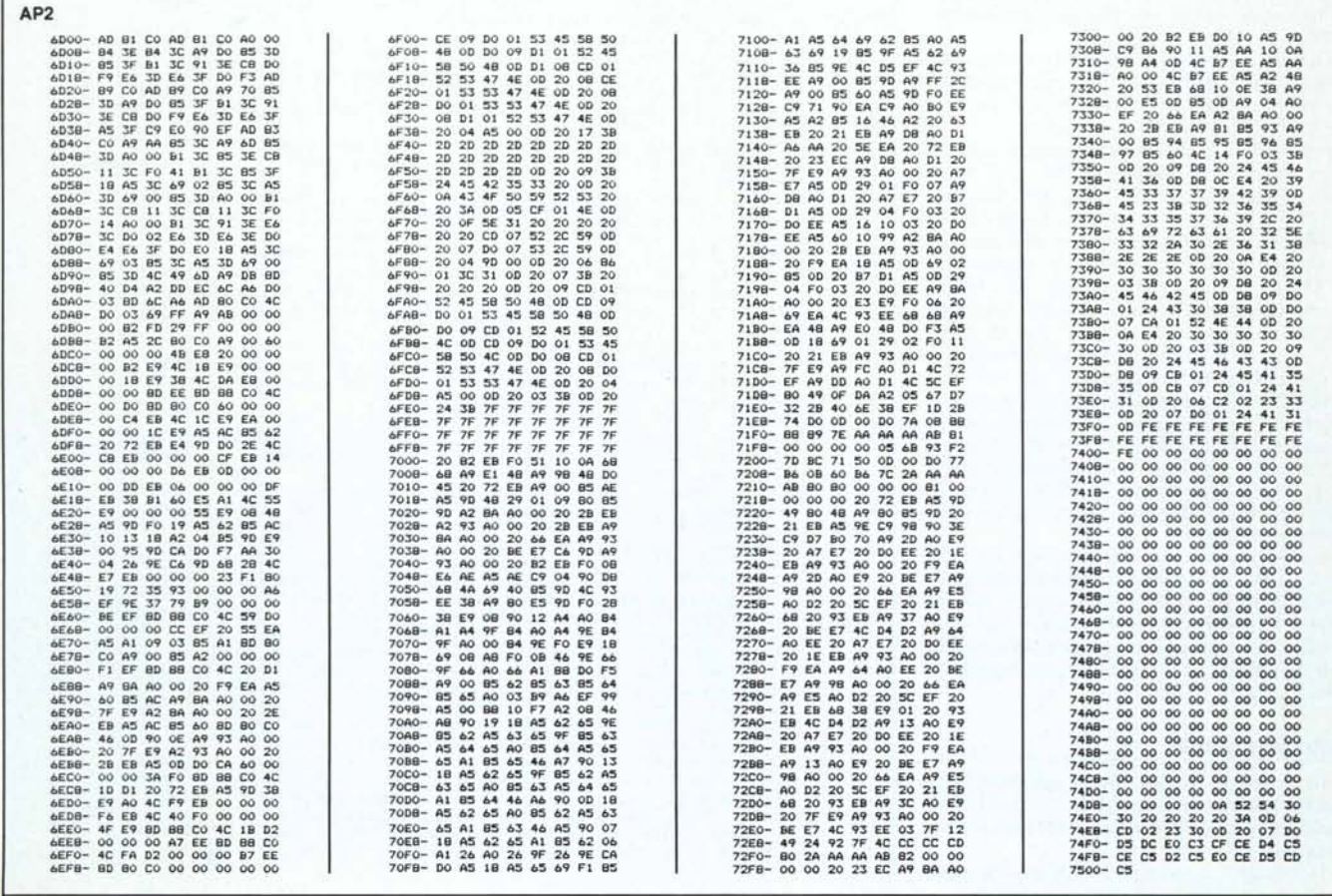

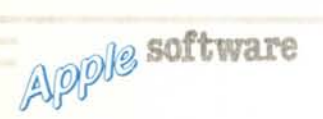

Si può anche scrivere un programmino, per esempio per calcolare il fattoriale di 3000:

 $10 A = 1$ 20 FOR I=1 TO 3000  $30 A = A \cdot 1$ 40 NEXT 50 PRINT A

Che dà

4.149359603437854085556867093099E+91-30

Come si vede, i valori sono stampati con 31 cifre significative di precisione.

Si potrebbero fare altri esempi più complessi, ma credo che la maniera più semplice di rendersi conto di cosa fa il programma sia di prendere un vecchio e ben conosciuto programma che effettui un bel po' di calcoli (tipo risoluzione equazioni, integrali,...) e vedere che miglioramento riesce a dare Mulprec sui risultati.

Oppure si può impostare la massima precisione ( $N = 245$ ) e con qualche linea programma si possono calcolare elementi di successioni come i numeri di Fibonacci, Lucas, Bell, Catalani sino alla massima precisione possibile.

## Tempi di esecuzione

Simulando con Mulprec la precisione Applesoft (9 cifre significative) si ottengono tempi di esecuzione più alti di un buon  $100%$ 

Questo è dovuto al fatto che i loop che effettuano le operazioni fondamentali (byte per byte) di Mulprec sono circa il doppio più lenti di quelli dell'Applesoft.

Infatti nell'Applesoft i registri di calcolo sono piccoli e di lunghezza fissa, per cui è stato possibile scrivere i loop per esteso e per di più usare solo registri in pagina zero, guadagnando notevolmente in velocità.

Al contrario, tutto questo è impossibile in Mulprec, dato che i registri di calcolo hanno lunghezza variabile e sono così lunghi da non poter risiedere in pagina zero.

È importante notare che, aumentando il numero N delle cifre coinvolte nei calcoli, i tempi di esecuzione delle varie routine aumentano in maniera assai differente: per la somma e la sottrazione aumentano proporzionalmente ad N, per la moltiplicazione e la divisione proporzionale ad  $N \sim 2$ , per le funzioni trascendenti all'incirca proporzionalmente ad  $N \sim 3$ .

Un esempio: per calcolare un seno in media sono necessari 0.5 secondi operando con numeri di 24 cifre, 20 secondi con 90 cifre e 5 minuti con la precisione massima di 245 cifre, contro i 3 centesimi di secondo dell'Applesoft a 9 cifre (bisogna accontentarsi ........).

## Note importanti

In generale qualunque programma Applesoft può essere eseguito in precisione multipla, però è necessario fare alcune annotazioni:

1) bisogna controllare meticolosamente se il programma usa istruzioni grafiche;

in caso di incertezza rispondere SI ad entrambe le domande del programma BOOT.

2) Se il programma Basic carica nel corso del programma altri programmi in linguaggio macchina bisogna controllare che nessuno di questi si sovrapponga in tutto o in parte all'area di memoria \$800-\$1DFF o utilizzi la RAM della Language Card perché sono aree riservate al funzionamento del programma.

3) A causa del maggior numero di cifre stampate, le tabulazioni usate per le stampe possono risultare errate.

4) Le variabili in precisione multipla occupano molta più memoria del normale<br>quindi occorre fare attenzione al dimensionamento di matrici e vettori per evitare OUT OF MEMORY ERROR.

5) Il programma non può operare con programmi compilati.

Questa però non è una limitazione significativa: infatti, man mano che aumenta il numero di cifre coinvolte nei calcoli, aumenta il tempo di esecuzione dei calcoli elementari rispetto a quello delle altre istruzioni e di conseguenza diminuisce il vantaggio dell'uso di programmi compilati.

Per quanto i programmi compilati siano

completamente in linguaggio macchina devono obbligatoriamente utilizzare per i calcoli fondamentali le stesse routine che usa l'interprete (salvo qualche eccezione) e se queste routine sono lente non possono certo velocizzarle.

6) La precisione massima raggiunta dal mio programma è di solo (!) 245 cifre significative contro le 600 del pacchetto di programmi d'oltreoceano.

Questa limitazione è dovuta al fatto che l'Applesoft per poter stampare un numero costruisce una stringa alfanumerica contenente il numero stesso; dato che le stringhe non possono essere più lunghe di 255 caratteri, neppure il numero da stampare può esserlo, a meno di non riscrivere anche la parte dell'Applesoft che gestisce le stringhe (ma allora si farebbe prima a riscrivere tutto l'Applesoft......).

## Formattazione di stampa

Il programma è predisposto per stampare i numeri secondo lo standard Applesoft; in particolare i numeri minori di 0.01 o maggiori di 999999999 vengono stampati in notazione esponenziale, così come nell'Applesoft. Nel caso in cui si voglia disabilitare

### **Boot**

- $1 F$ \$ = "MULPREC"<br>5 L = LOG (256) / LOG (10)
- 10 HOME : FLASH : PRINT "ROUTINE MATEMATICHE IN": PRINT "PRECIS<br>10 HOME : FLASH : PRINT "ROUTINE MATEMATICHE IN": PRINT "PRECIS<br>10 HOME MULTIPLA ": NORMAL : PRINT "PRINT "1987-Stefano Lap<br>12 GET A\$: IF A\$ < > "S" AND A\$ <
- GET  $A$ \$: IF  $A$ \$  $\leftarrow$  > "S"<br>IF  $A$ \$ = "N" THEN 10000
- $15 -$
- VTAB 4: PRINT "Questo programma permette di aumentare": PRINT 20 "The precisione delle routine matematiche dell'interprete AP<br>PLESOFT sino ad un ": PRINT "limite di ";: INVERSE : PRINT<br>"245 CIFRE SIGNIFICATIVE": NORMAL
- 30
- "245 CIFRE SIGNIFICATIVE": NURTHE<br>
PRINT "di mantissa e con un esponente variabilefra ";: INVERSE<br>
PRINT : PRINT : PRINT "Il programma supporta l'intero set di<br>
": PRINT : PRINT "istruzioni dell'APPLESDFT ed e"": PRINT "ut  $40$ bile con la maggior parte del": PRINT "software APPLE.": VTAB  $15:$
- VTAB 24: PRINT "(premere RETURN)";: GET A\$: HOME 50
- INVERSE : PRINT " ISTRUZIONI PER L'USO ": NORMAL 60 : POKE 34,2
- VTAB 4: PRINT "Il programma funziona con il DOS 3.3 su": PRINT<br>"APPLE II/gs/c/e.": PRINT : PRINT "Su APPLE II/II PLUS e' n  $70$
- $RO$
- ecessaria la presenza della LANGUAGE CARD."<br>VTAB 24: PRINT "(premere RETURN)";: GET A\$: HOME<br>VTAB 4: PRINT "Il programma sostituisce alle routine": PRINT<br>"matematiche dell'interprete APPLESOFT unaltro insieme di r<br>"matemat 90
- VTAB 24: PRINT "(premere RETURN)"; : GET A\$: HOME 100
- VIAB 4: PRINT "Queste routines occupano la zona di memoria<br>VTAB 4: PRINT "Queste routines occupano la zona di memoria<br>\$800-\$1DFF lasciando disponibile al programma BASIC la RAM 110 da \$1E00 in poi.": PRINT
- as since in poi.:: FRINT<br>PRINT "Se il programma BASIC fa uso delle istruzioni HGR o<br>HGR2 e' consigliabile indi-": PRINT "carlo prima di install<br>are le routines": PRINT "per evitare interferenze fra progr<br>amma epagine grafi 120
- PRINT "Oppure prima di caricare il programma": PRINT "BASIC<br>bisogna digitare la seguente linea": INVERSE : PRINT "POKE<br>104,96:POKE24576,0:NEW": PRINT : NORMAL : PRINT "E poi cari 130 care il programma."<br>VTAB 24: PRINT "(premere RETURN)";: GET A\$: HOME
- $140$
- VTAB 4: PRINT "Le routines possono essere installate 150
- 160
- VIAB 4: PRINT "Le routines possono essere installate tram<br>
ite questo programma oppure chiamatedirettamente:": PRINT<br>
INVERSE : PRINT "POKE 236, N": PRINT "POKE 237, LOMEM": PRINT<br>
"PRINT CHR\$(4)'BRUN "F\$"": NORMAL : PRINT 170
- 180
- 190
- bytes (3<=N<=102)": PRINT : PRINT "LOMEM e' il byte alto<br>del puntatore che indica l'inizio dell'area destinata al<br>BASIC e vale": PRINT "30 normalmente": PRINT "64 se il prog<br>ramma usa HGR": PRINT "96 se il programma usa HG 192

la stampante in notazione esponenziale per numeri maggiori di 1E+9 (p.es. utile in calcoli finanziari) si può usare l'istruzione:

## **POKE 2051.N**

che va eseguita dopo aver installato il pro-<br>gramma, ove "N" è l'esponente a partire<br>dal quale i numeri vengono stampati in notazione esponenziale.

In tal modo verrano stampati in notazione esponenziale solo i numeri maggiori di  $10 - N$ 

Attenzione: N non può essere maggiore del numero NC di cifre significative; infatti i numeri maggiori (in valore assoluto) di 10 · NC vengono sempre visualizzati in notazione esponenziale.

Se si vuole stampare ogni numero in notazione esponenziale bisogna usare

POKE 2051.0.

#### Esempio:

Installiamo Mulprec con 19 cifre significative:

PRINT 10 -13 dà 1E+13, ma con POKE 2051.15 darà 10000000000000;

## PRINT 3/4 dà .75, con POKE 2051.15 dà 7.5E-01.

### L'AP2

Come tutti i programmi molto complessi, anche Mulprec è stato preceduto da alcuni piccoli programmi utilizzati per lo studio di alcuni aspetti del problema da affrontare.

Uno di questi, che ho chiamato AP2, ha delle caratteristiche veramente notevoli.

La sua funzione è quella di migliorare l'accuratezza e la velocità del calcolo di alcune funzioni matematiche ed eliminare alcuni piccoli bug matematici dell'Applesoft molto fastidiosi.

Infatti:

la funzione SQR viene calcolata usando finalmente l'algoritmo di Newton (e non elevando alla 0.5 come nell'Applesoft) con un incremento in velocità di un fattore 3 e con una maggiore precisione nei risultati (specie nelle famigerate radici di quadrati perfetti). La funzione RND viene eseguita con l'algoritmo di congruenza lineare che, usando aritmetica intera, gira a velocità doppia rispetto all'originale, e dà la sicurezza matematica di non entrare mai in loop.

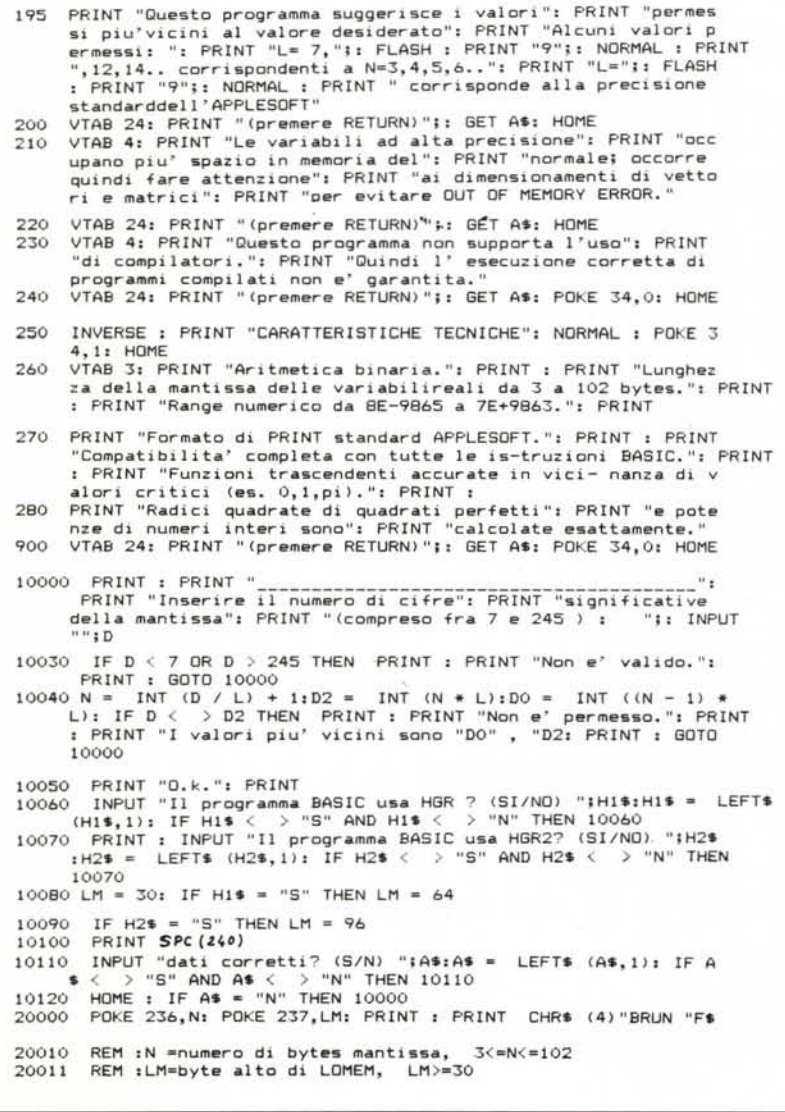

Le potenze intere con esponente minore di 32 vengono calcolate mediante moltiplicazioni invece che con i logaritmi, con notevole aumento di precisione.

software

Apple

Tutte le funzioni presentano aumenti in velocità e precisione più contenuti ma pur sempre apprezzabili.

Riguardo ai bug matematici credo che la maniera migliore per rendersi conto delle<br>caratteristiche del programma sia lanciare il programma Basic "Bugs Applesoft" (che ho creato appositamente per provare AP2) rispettivamente prima e dopo aver installato AP2.

(Dopo aver visto quante corbellerie fa la matematica Apple credo nasca spontaneamente un grande desiderio di linciare colui che ha scritto l'Applesoft .... o almeno mandarlo a ripetizione di analisi!).

## Come si usa

Il programma è scritto completamente in linguaggio macchina ed occupa meno di 2K (prima dell'installazione \$6D00-\$7500).

L'uso è molto semplice, infatti basta lanciarlo con BRUN AP2.

Il programma effettuerà una copia dell'Applesoft nella Language Card e si installerà esclusivamente nel banco secondario da 4K presente in questa;

l'installazione di AP2 è contraddistinta dal cambio del prompt da ] a [ (da é a. nei nuovi).

Dato che le modifiche alle routine matematiche sono interne agli entry point normalmente usati dai compilatori, il programma funziona correttamente con programmi compilati e non (io l'ho provato con i compilatori TASC e SPEEDSTAR senza avere alcun problema).

Naturalmente dato che usa la Language Card, non può funzionare con sistemi operativi che usino questa scheda, tipo PRO-DOS o DOS rilocati.

Secondo me è così utile, piccolo e poco fastidioso che si può tranquillamente sempre farlo caricare dal programma HELLO: almeno si avrà la certezza che se il computer dà risultati errati la colpa non è del povero Applesoft ma proprio del programma! (o meglio, del programmatore....).

#### MR

## **Bibliografia**

Gruenberger F. «Come e perché trattare numeri con migliaia di cifre» in Le Scienze 190, pagg. 120-125.

Stoer J. «Introduzione all'analisi numerica» Zanichelli, 1979

Brasca L. «Tavole matematiche» Ghisetti e Corvi, 1980

Hastings C. «Approximations for digital computers» Princeton Univ. Press, 1955

AA.VV. «Algoritms for matematical procedures» in manuale VAX 11/780.